# **bet3 5 ~ link de aposta de futebol**

**Autor: symphonyinn.com Palavras-chave: bet3 5**

# **bet3 5**

O aplicativo Bet365 é uma excelente opção para quem deseja apostar esportivamente online com conforto e facilidade. Com uma classificação alta e avaliações positivas, o aplicativo oferece uma variedade de recursos e opções de apostas em bet3 5 Aplicativo Bet365: Tudo o Que Você Precisa Saber jogos ao vivo e pré-jogo.

### **Como Baixar e Instalar o Aplicativo Bet365**

Para baixar o aplicativo Bet365 no seu dispositivo Android, siga as etapas abaixo:

- 1. Acesse o site de apostas da Bet365 através do seu navegador móvel.
- 2. Clique no botão "Ver todos os aplicativos Bet365".
- Selecione a versão Android e clique no botão "Baixar" para começar o download do arquivo 3. APK da Bet365.
- Acesse o Gerenciador de arquivos do seu dispositivo e clique no arquivo APK para iniciar a 4. instalação do aplicativo.

### **Cadastre-se e Faça seu Primeiro Depósito**

Após a instalação, crie sua bet3 5 conta e faça um depósito para começar a apostar:

- 1. Abra o aplicativo e clique em bet3 5 Aplicativo Bet365: Tudo o Que Você Precisa Saber "Cadastre-se" para criar sua bet3 5 conta.
- 2. Insira suas informações pessoais e escolha um nome de usuário e senha.
- 3. Confirme sua bet3 5 conta através do e-mail enviado para você.
- Faça um depósito clicando em bet3 5 Aplicativo Bet365: Tudo o Que Você Precisa Saber 4. "Depositar" e escolhendo uma das opções de pagamento oferecidas.

### **O que oferece o Aplicativo Bet365?**

O aplicativo Bet365 oferece uma ampla gama de opções de apostas esportivas em bet3 5 Aplicativo Bet365: Tudo o Que Você Precisa Saber jogos pré-jogo e ao vivo, com odds altas e um serviço de streaming ao vivo. Ele também permite o acesso a promoções exclusivas, bônus e outras ofertas especiais.

### **O que Dizem os Usuários sobre o Aplicativo Bet365?**

Os usuários avaliam o aplicativo Bet365 com nota alta, elogiando sua bet3 5 facilidade de uso, opções de apostas e boas odds. Muitos usuários também apreciam a funcionalidade de streaming ao vivo e a capacidade de fazer apostas em bet3 5 Aplicativo Bet365: Tudo o Que Você Precisa Saber tempo real.

### **Conclusão**

O aplicativo Bet365 é uma excelente opção para quem deseja apostar esportivamente online. Com uma ampla gama de opções de apostas, bons pagamentos e funcionalidades úteis, o aplicativo é seguro e oferece um excelente serviço geral.

### **Dúvidas Frequentes**

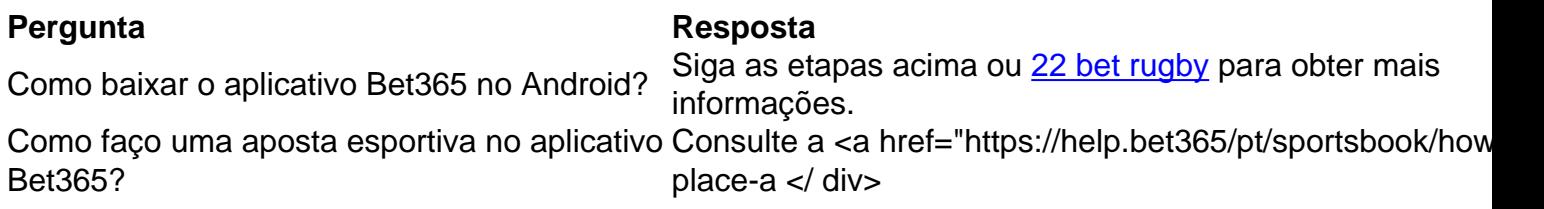

### **Partilha de casos**

Bem-vindo ao meu estudo de caso no aplicativo móvel Bet365. Como usuário, estou animado para compartilhar minha experiência com este app e destacar suas características benefícios – limitações!

Em primeiro lugar, quero enfatizar que a Bet365 é uma empresa de apostas esportivas on-line bem conhecida e seu aplicativo móvel pode ser usado para desfrutar dos serviços em bet3 5 qualquer momento. O app está disponível tanto no Android quanto nos dispositivos iOS; ele também tem download gratuito do site

Agora, vamos mergulhar nas características que fazem do Bet365 um aplicativo de alto nível. A interface da aplicação é amigável ao usuário com design limpo e moderno para facilitar a navegação na tela inicial exibe todos os esportes disponíveis no mercado; É onde você pode encontrar o evento em bet3 5 quem deseja apostar Você poderá acessar vários recursos como apostas in-play (in play), transmissão online ou até mesmo fazer dinheiro parcial fora dele também disponível nos dispositivos móveis/tablet(tele).

Um dos pontos fortes do aplicativo é seu recurso de transmissão ao vivo, que oferece streaming em bet3 5 tempo real para vários eventos esportivos. A função das apostas no jogo pode ser facilmente acessada através da aplicação e proporciona uma experiência perfeita aos usuários; essas duas características são alguns desses os mais poderosos itens vendidos pela app – além disso elas o diferenciam muito bem daqueles concorrentes!

Além disso, os usuários podem aproveitar uma variedade de promoções; você pode encontrá-los na página Promoções do aplicativo móvel. O app também exige que tenha um modo seguro para aprovar suas apostas em bet3 5 movimento Ao fazer login no site e usar o código exclusivo da sua bet3 5 aposta é possível garantir a segurança das mesmas!

Agora, vamos falar sobre algumas das limitações do aplicativo. Em primeiro lugar houve problemas com a confiabilidade da transmissão ao vivo em bet3 5 conexões de internet mais lentas? No entanto essa questão não é exclusiva para o app Bet365 e pode haver ainda outras promoções ou bônus que os clientes existentes possam manter envolvidos no processo:

Por último, mas não menos importante: minha sugestão para melhorar o aplicativo seria incluir ofertas e bônus mais personalizados aos clientes existentes. Isso pode fazer com que ele se sinta adaptado às preferências do indivíduo ou melhore toda a experiência de apostas

Em conclusão, o aplicativo móvel da Bet365 é tão popular devido à sua bet3 5 interface amigável e conveniente para aqueles interessados em bet3 5 ter um punt nas suas equipes esportivas favoritas enquanto estão viajando. No geral eu recomendo muito a aplicação bet 365 de todas as necessidades das apostas desportivas que você precisa fazer no seu site!

Faça o download do aplicativo Bet365 da App Store agora e prepare-se para melhorar sua bet3 5 experiência de apostas esportivas.

Por favor, note que esta revisão é baseada na minha própria experiência pessoal e pode não refletir as opiniões dos outros.

Palavras-chave: Bet365, app de apostas desportivas e em bet3 5 directo.

# **Expanda pontos de conhecimento**

# **¿Cómo descargar la aplicación Bet365 para Android?**

- 1. Acceda al sitio de apuestas de Bet365 en su teléfono móvil.
- 2. Haga clic en "Ver todos los apps de Bet365".
- 3. Seleccione la versión de Android y descargue el archivo APK de Bet365.
- 4. En la sección de archivos de su teléfono, haga clic en el archivo APK descargado.

### **comentário do comentarista**

### Comentários:

Este artigo pareceOptional Título apresentado em bet3 5 PortugueseBet365 oferece aos seus utilizadores uma experiência de apostas desportivas abrangente através da sua bet3 5 aplicação. Com um elevado nível e críticas positivas, a app Bet 365 disponibiliza ao utilizador várias opções para apostar desporto tanto no jogo como pré-jogo com odd competitivo ou serviço streaming online (ao vivo).

O artigo visa proporcionar aos leitores uma compreensão abrangente do aplicativo Bet365, incluindo como baixá-lo e instalála; criar conta de usuário para fazer um primeiro depósito. Além disso o que ele tem a oferecer em bet3 5 termos das opções esportivas da aposta: comentários dos usuários ou FAQs sobre possíveis dúvidas/preocupações?

O texto é bem estruturado e fornece todas as informações necessárias para os leitores que querem começar a usar o aplicativo Bet365. Ele está escrito de forma clara, concisa tornando mais fácil aos leitoras entenderem seu conteúdo ou navegar no app

Título opcional:

Como baixar e usar o aplicativo Bet365

Ou

Tudo o que você precisa saber sobre a app Bet365.

Ou

App Bet365: onde e como baixar para Android

Espero que isto ajude! Deixe-me saber se há mais alguma coisa com a qual possa ajudálo.

#### **Informações do documento:**

Autor: symphonyinn.com Assunto: bet3 5 Palavras-chave: **bet3 5** Data de lançamento de: 2024-08-24 17:35

### **Referências Bibliográficas:**

- 1. [fortune tiger estrela bet](/app/fortune-tiger-estrela-bet-2024-08-24-id-26976.pdf)
- 2. [paysandu x figueirense palpites](/paysandu-x-figueirense-palpites-2024-08-24-id-37669.pdf)
- 3. <u>[blaze novo jogo](/pdf/blaze-novo-jogo-2024-08-24-id-13463.htm)</u>
- 4. <u>[bono freebet ecuabet](https://www.dimen.com.br/aid-post/bono-free-bet--ecua-bet--2024-08-24-id-13752.pdf)</u>